#### МИНОБРНАУКИ РОССИИ ФЕДЕРАЛЬНОЕ ГОСУДАРСТВЕННОЕ БЮДЖЕТНОЕ ОБРАЗОВАТЕЛЬНОЕ УЧРЕЖДЕНИЕ ВЫСШЕГО ОБРАЗОВАНИЯ «БЕЛГОРОДСКИЙ ГОСУДАРСТВЕННЫЙ ТЕХНОЛОГИЧЕСКИЙ УНИВЕРСИТЕТ им. В.Г.ШУХОВА» (БГТУ им. В.Г. Шухова)

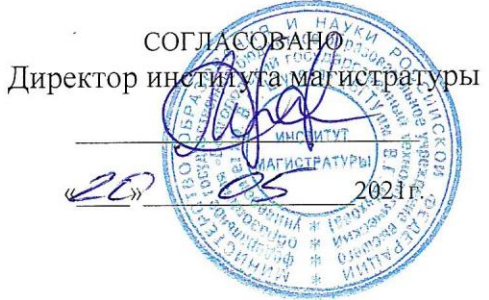

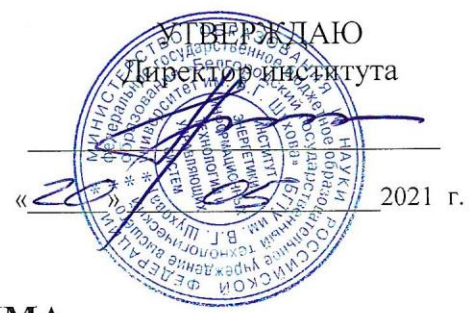

#### РАБОЧАЯ ПРОГРАММА дисциплины

Системы электронного документирования и коллективной работы

направление подготовки

09.04.02 Информационные системы и технологии

Направленность программы

Разработка и сопровождение корпоративных информационных систем

Квалификация

магистр

Форма обучения

очная

Институт: Энергетики, информационных технологий и управляющих систем

Кафедра: Информационных технологий

Белгород 2021

Рабочая программа составлена на основании требований:

- Федерального государственного образовательного стандарта высшего образования - магистратура по направлению подготовки 09.04.02 Информационные системы и технологии, утвержденного приказа Минобрнауки России от 19 сентября 2017 г. № 917;
- БГТУ • учебного плана, утвержденного ученым советом им. В.Г. Шухова в 2021 году.

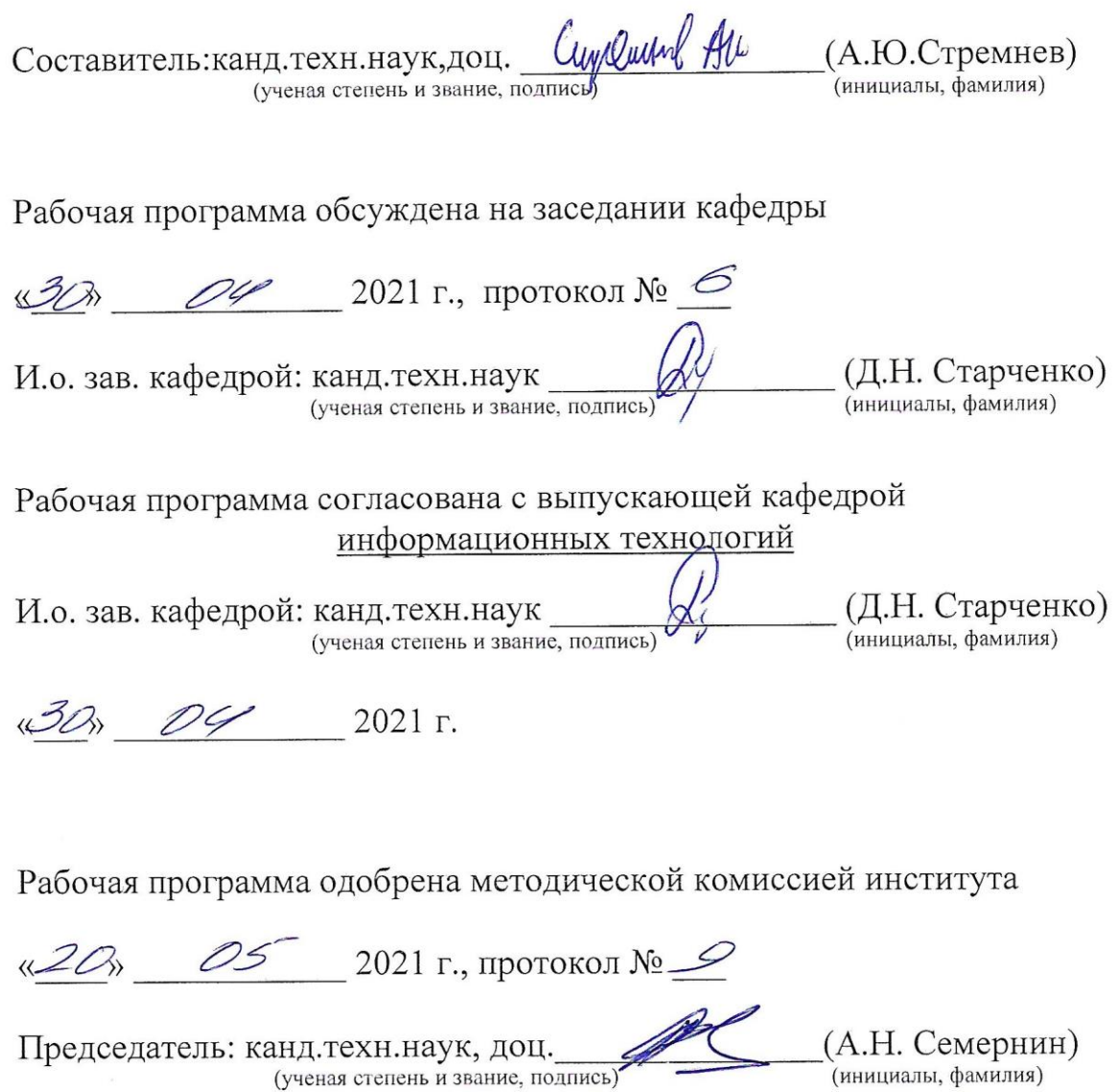

# 1. ПЛАНИРУЕМЫЕ РЕЗУЛЬТАТЫ ОБУЧЕНИЯ ПО ДИСЦИПЛИНЕ

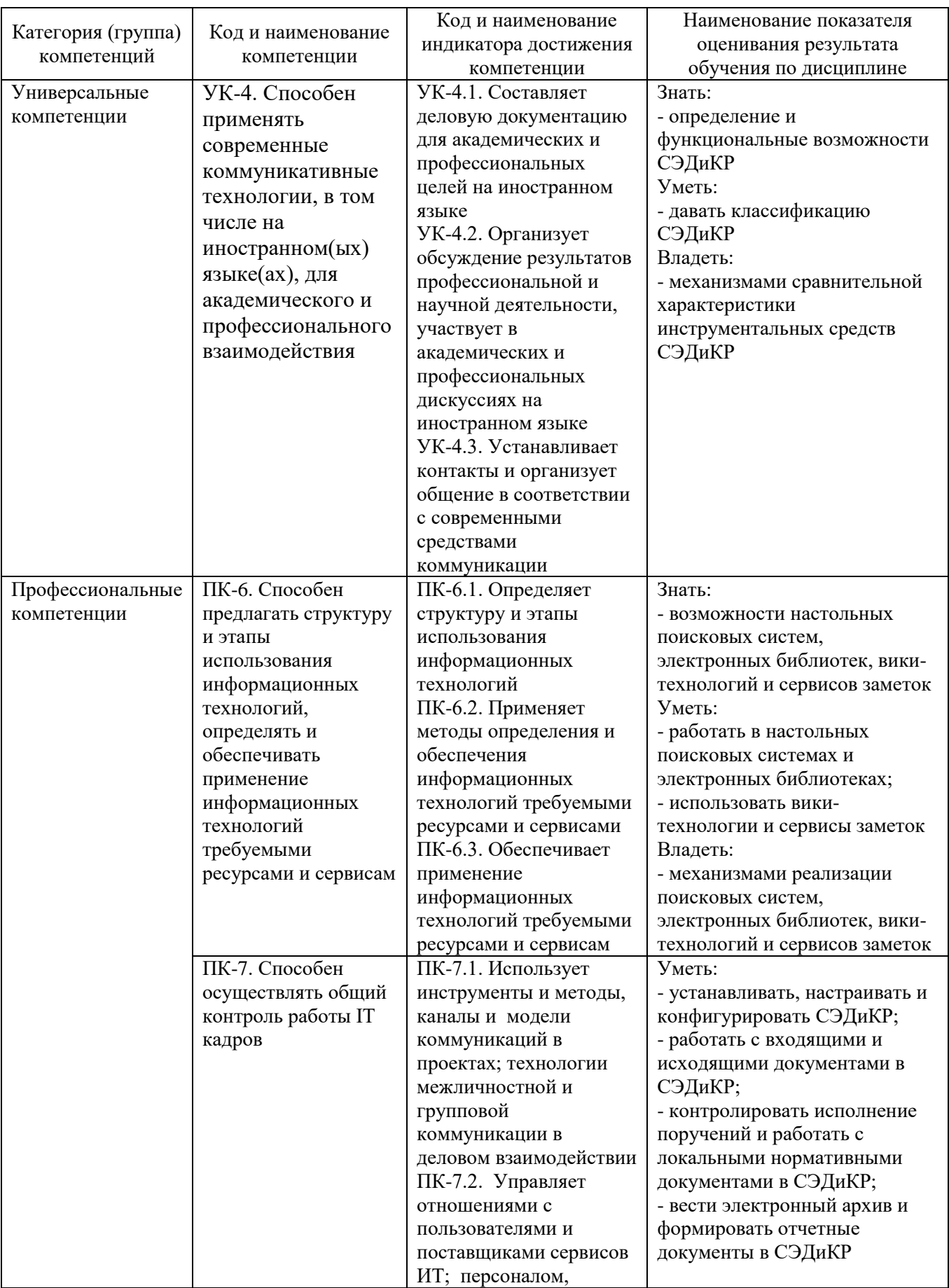

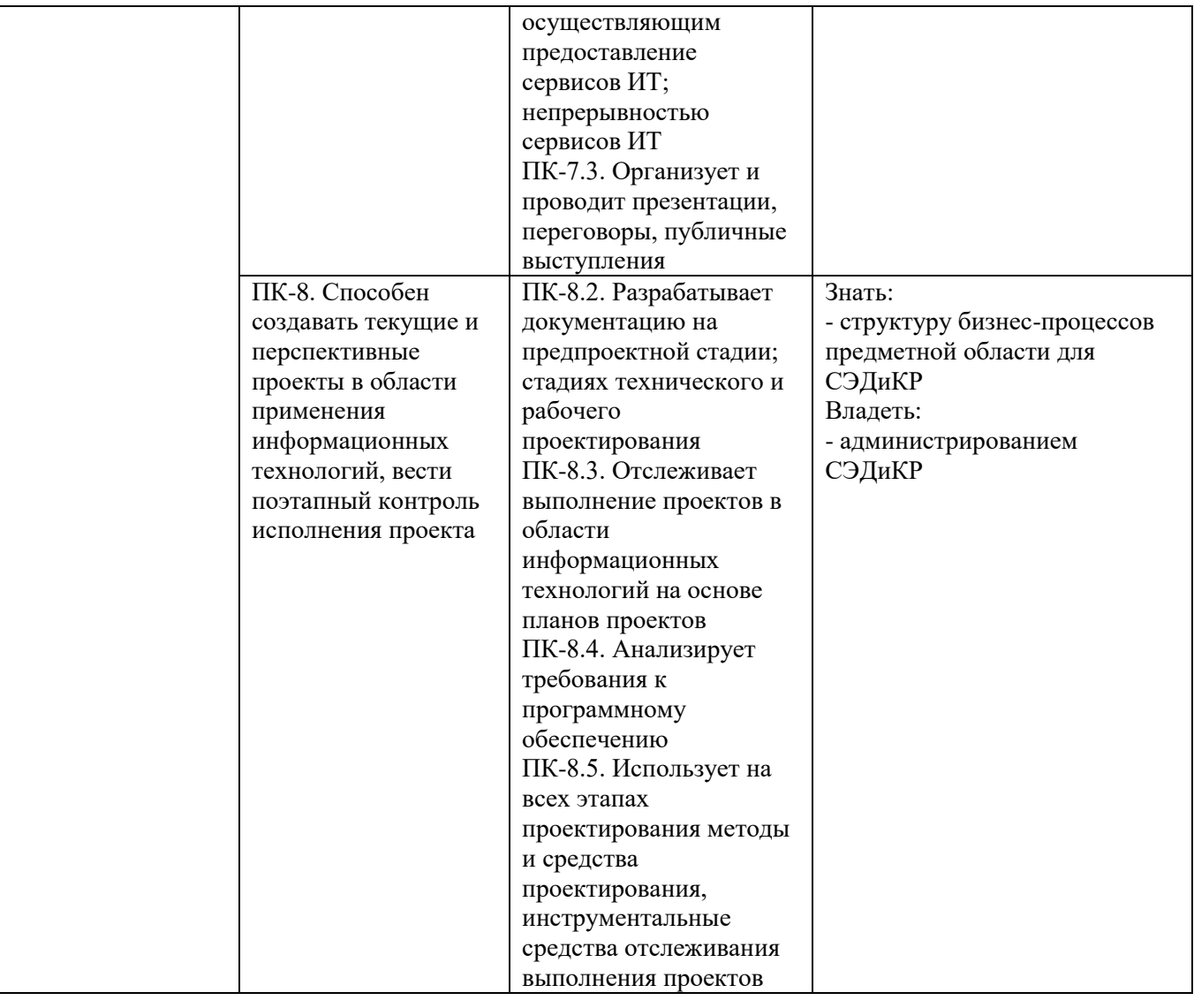

### **2. МЕСТО ДИСЦИПЛИНЫ В СТРУКТУРЕ ОБРАЗОВАТЕЛЬНОЙ ПРОГРАММЫ**

## **1. Компетенция УК-4**

Данная компетенция формируется следующими дисциплинами.

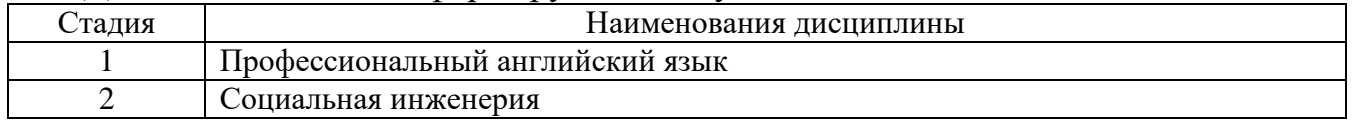

## **2. Компетенция ПК-6**

Данная компетенция формируется следующими дисциплинами.

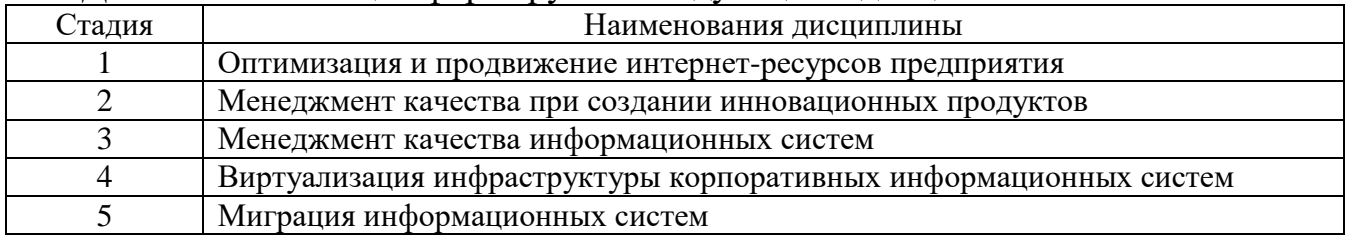

## **3. Компетенция ПК-7**

Данная компетенция формируется текущей дисциплиной.

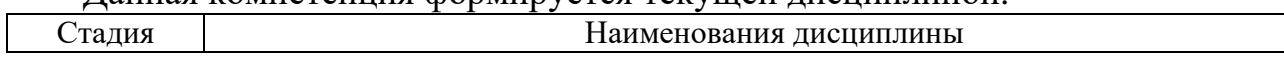

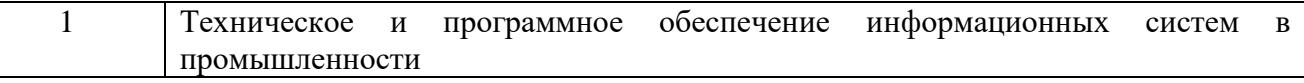

# **4. Компетенция ПК-8**

Данная компетенция формируется следующими дисциплинами.

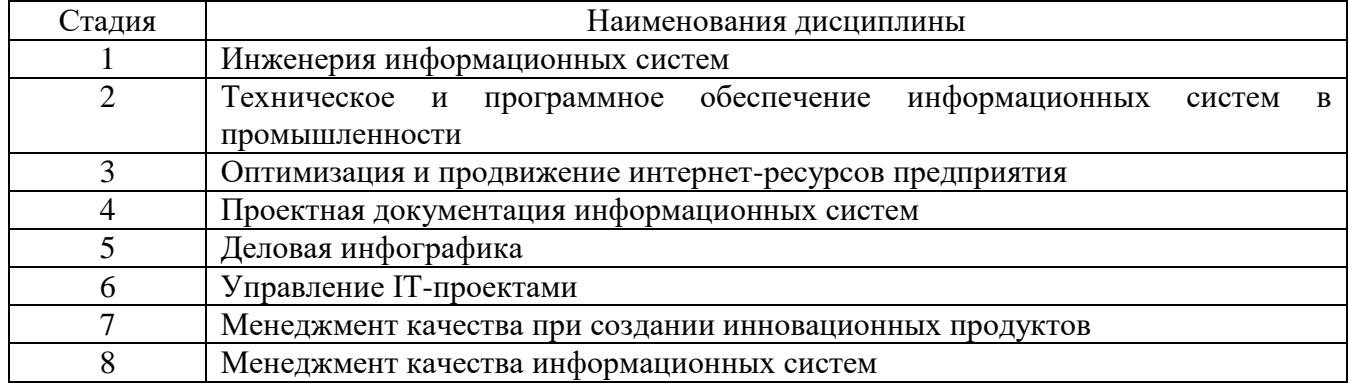

## **3. ОБЪЕМ ДИСЦИПЛИНЫ**

Общая трудоемкость дисциплины составляет 5 зач. единиц, 180 часов. Форма промежуточной аттестации экзамен

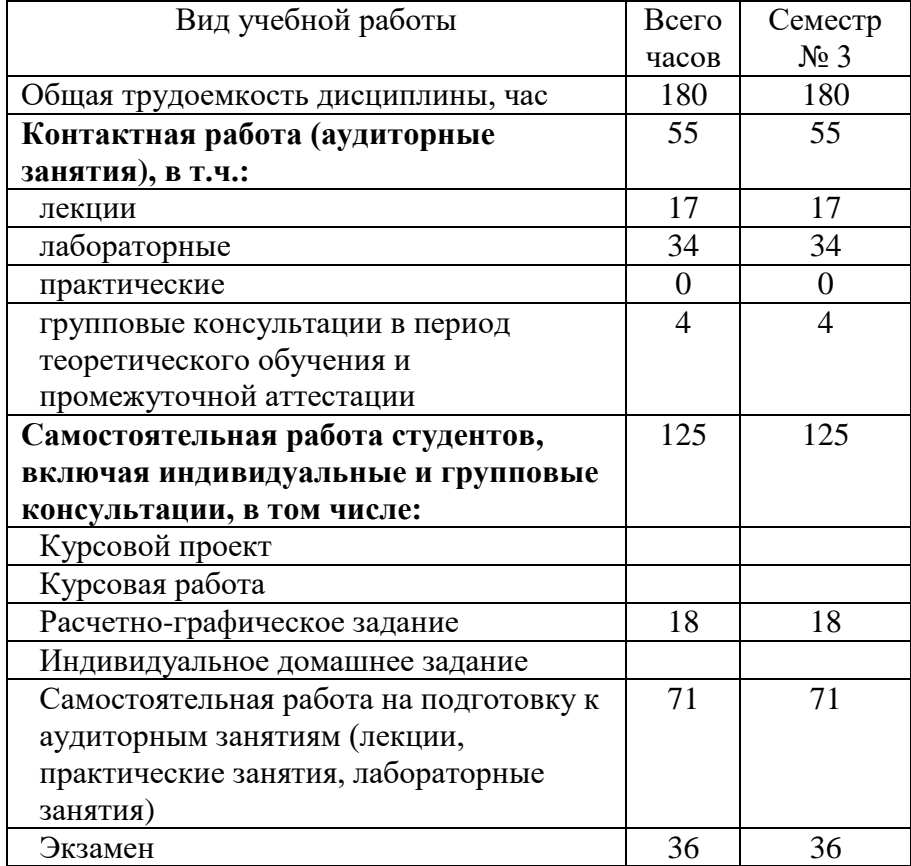

# **4. СОДЕРЖАНИЕ ДИСЦИПЛИНЫ**

## **4.1 Наименование тем, их содержание и объем Курс 2 Семестр 3**

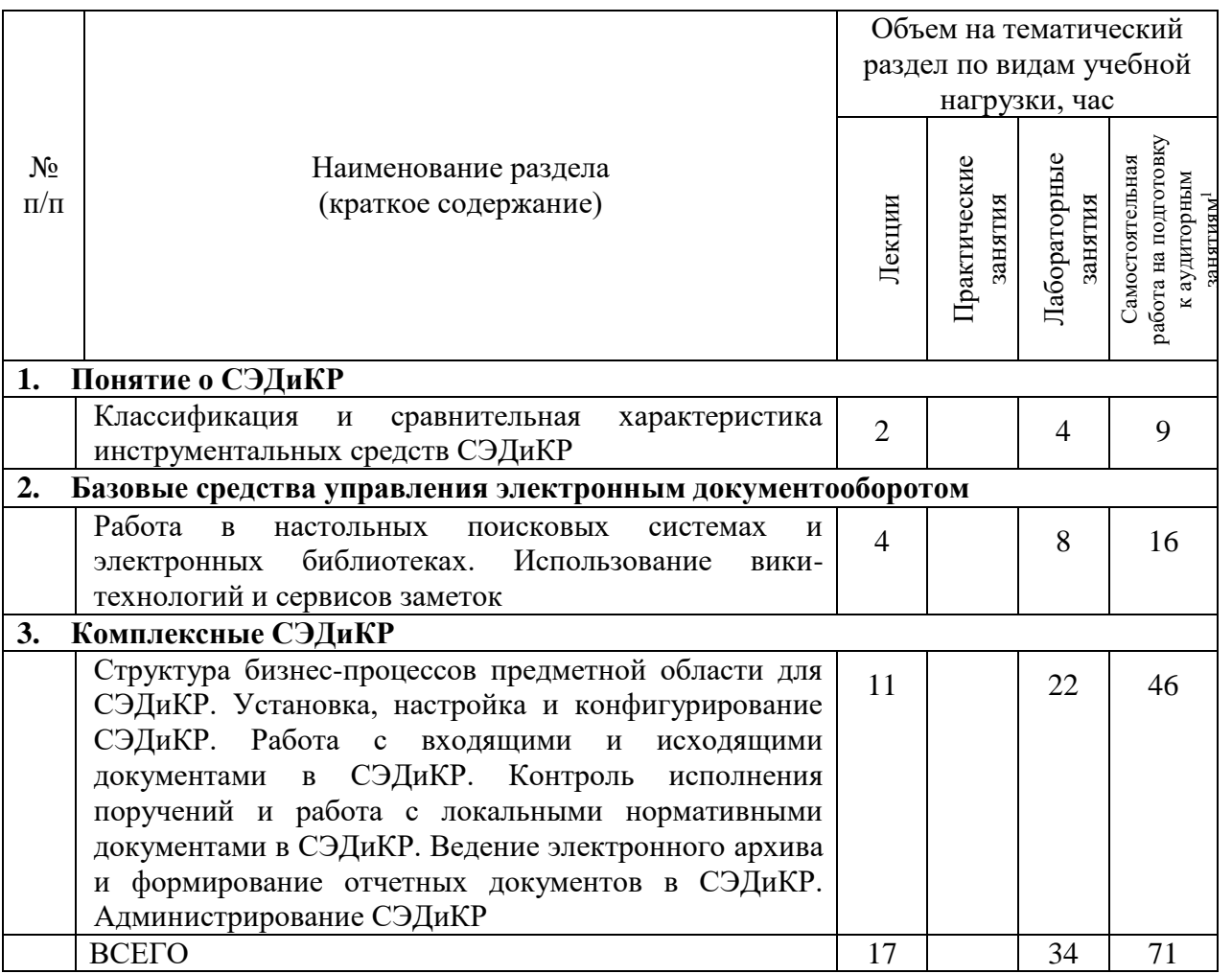

 $\overline{a}$ 

<sup>1</sup> Указать объем часов самостоятельной работы для подготовки к лекционным, практическим, лабораторным занятиям

## **4.2.** С**одержание практических (семинарских) занятий**

*Не предусмотрено учебным планом*

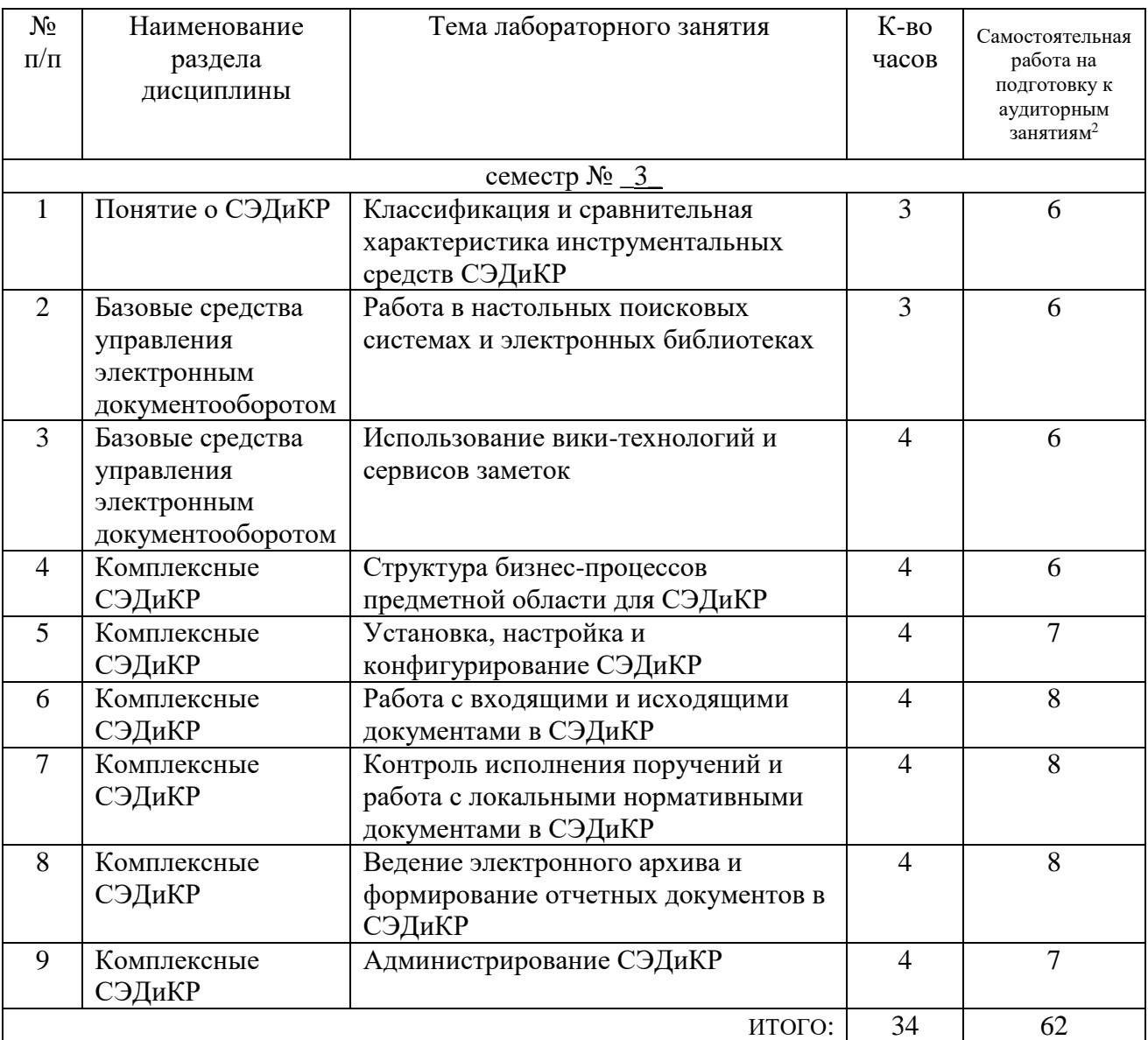

# **4.3. Содержание лабораторных занятий**

# **4.4. Содержание курсового проекта/работы**

*Не предусмотрено учебным планом*

1

<sup>&</sup>lt;sup>2</sup> Количество часов самостоятельной работы для подготовки к лабораторным занятиям

#### **4.5. Содержание расчетно-графического задания, индивидуальных домашних заданий**<sup>3</sup>

Предусмотрено выполнение 1 расчетно-графического задания (РГЗ). На выполнение РГЗ предусмотрено 18 часов самостоятельной работы обучающегося.

РГЗ предусматривает проект внедрения СЭДиКР на предприятии заданной предметной области. Проект должен включать: 1) описание основных бизнеспроцессов с указанием исполнителей, форм используемых документов и порядка их утверждения; 2) обоснование использования предлагаемой СЭДиКР; 3) описание процесса установки и настройки СЭДиКР; 4) Руководство по эксплуатации СЭДиКР; 5) Тестовые данные с результатами их обработки в СЭДиКР.

Формой реализации РГЗ является пояснительная записка и комплексная электронная презентация использования предлагаемой СЭДиКР.

#### **5. ОЦЕНОЧНЫЕ МАТЕРИАЛЫ ДЛЯ ПРОВЕДЕНИЯ ТЕКУЩЕГО КОНТРОЛЯ, ПРОМЕЖУТОЧНОЙ АТТЕСТАЦИИ**

#### **5.1. Реализация компетенций**

**Компетенция** УК-4. Способен применять современные коммуникативные технологии, в том числе на иностранном(ых) языке(ах), для академического и профессионального взаимодействия

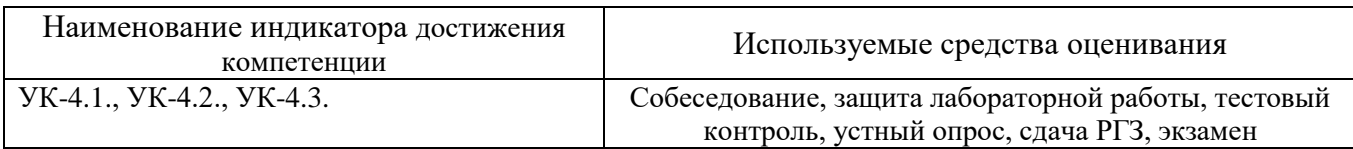

**Компетенция** ПК-6. Способен предлагать структуру и этапы использования информационных технологий, определять и обеспечивать применение информационных технологий требуемыми ресурсами и сервисам

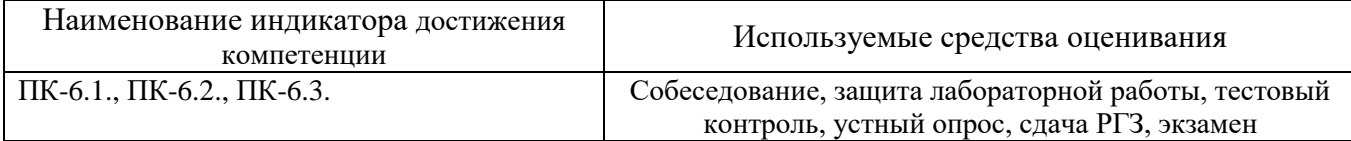

**Компетенция** ПК-7. Способен осуществлять общий контроль работы IT кадров

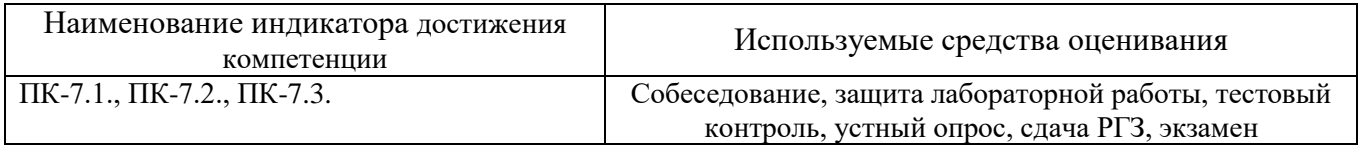

**Компетенция** ПК-8. Способен создавать текущие и перспективные проекты в области применения информационных технологий, вести поэтапный контроль исполнения проекта

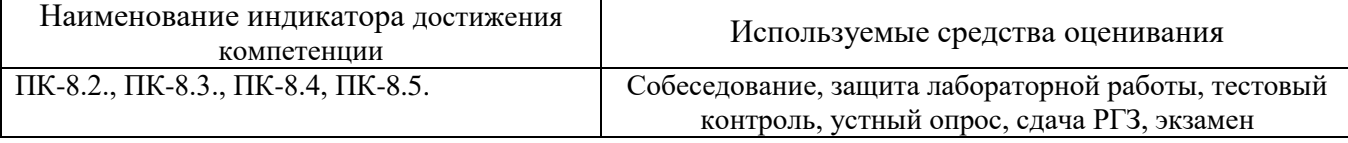

#### **5.2. Типовые контрольные задания для промежуточной аттестации**

 $\overline{a}$ 

<sup>3</sup> Если выполнение расчетно-графического задания/индивидуального домашнего задания нет в учебном плане, то в данном разделе необходимо указать «Не предусмотрено учебным планом»

#### **5.2.1. Перечень контрольных вопросов (типовых заданий) для экзамена / дифференцированного зачета / зачета**

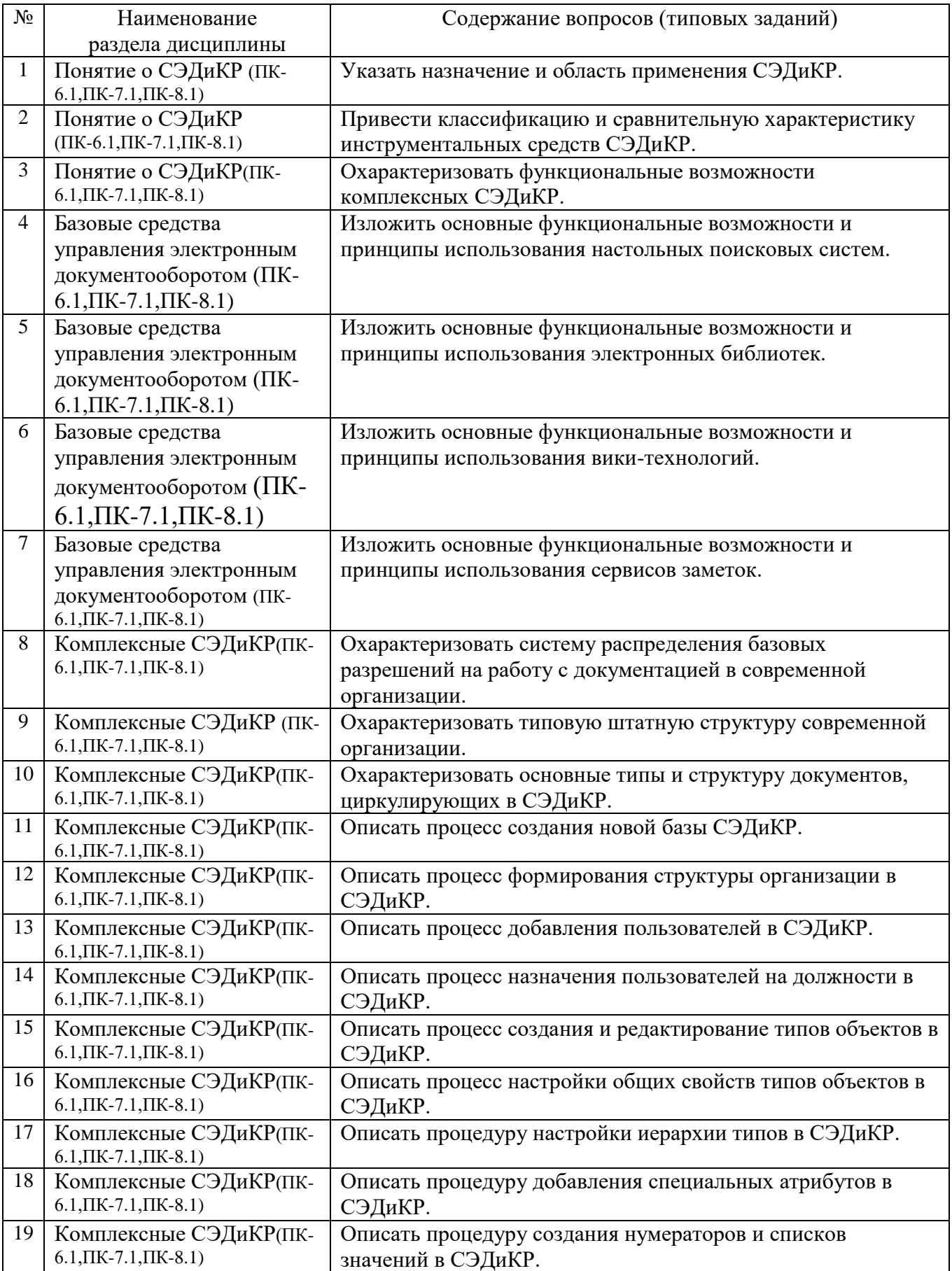

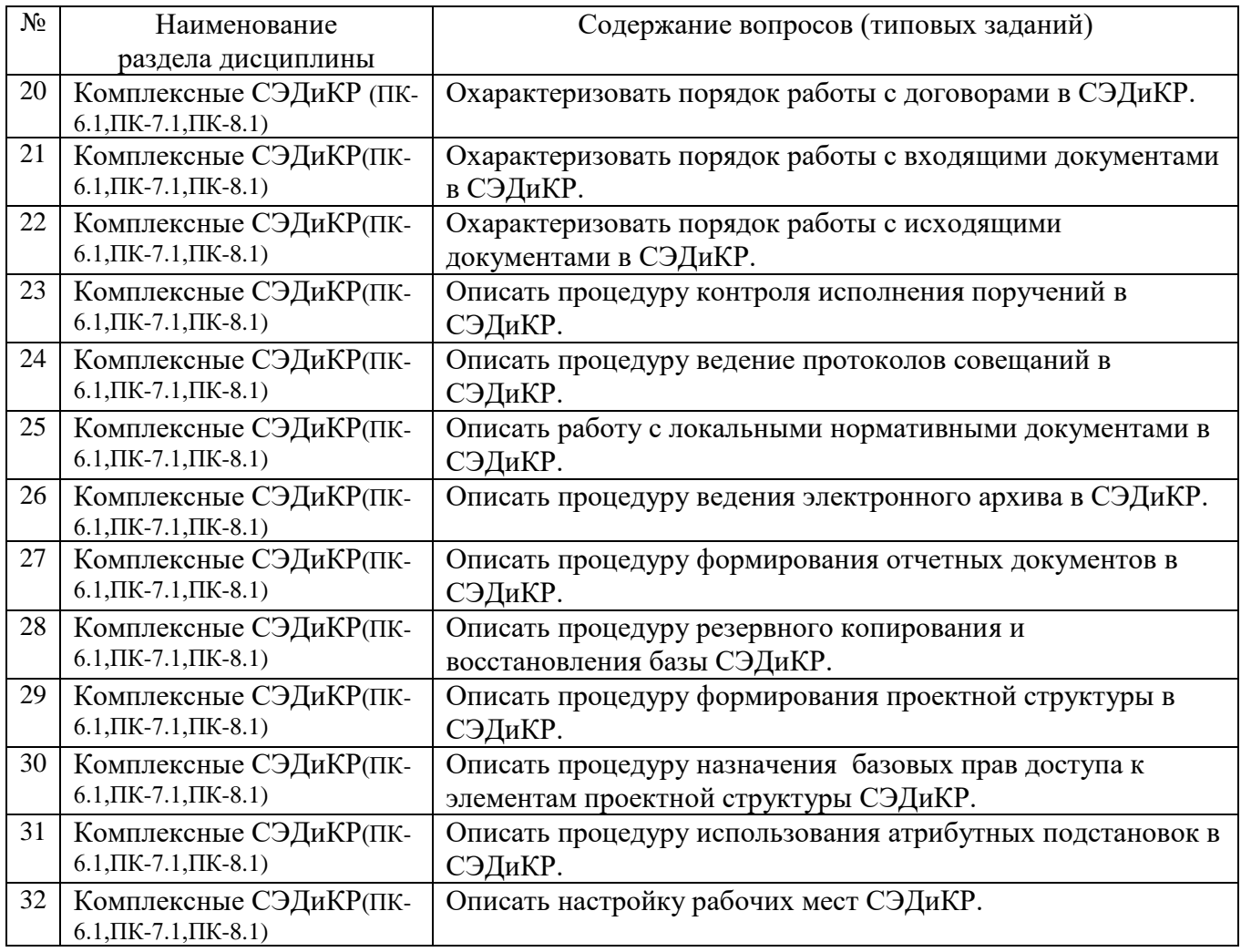

#### **5.2.2. Перечень контрольных материалов для защиты курсового проекта/ курсовой работы**

*Не предусмотрено учебным планом*

#### **5.3. Типовые контрольные задания (материалы) для текущего контроля в семестре**

Текущий контроль знаний студентов осуществляется при выполнении и защите лабораторных работ, промежуточная аттестация – в ходе сдачи экзамена.

Защита **лабораторной работы** предполагает демонстрацию студентом результатов выполнения заданий, а именно отчета и необходимых файлов.. Примерные варианты заданий приведены в следующей таблице.

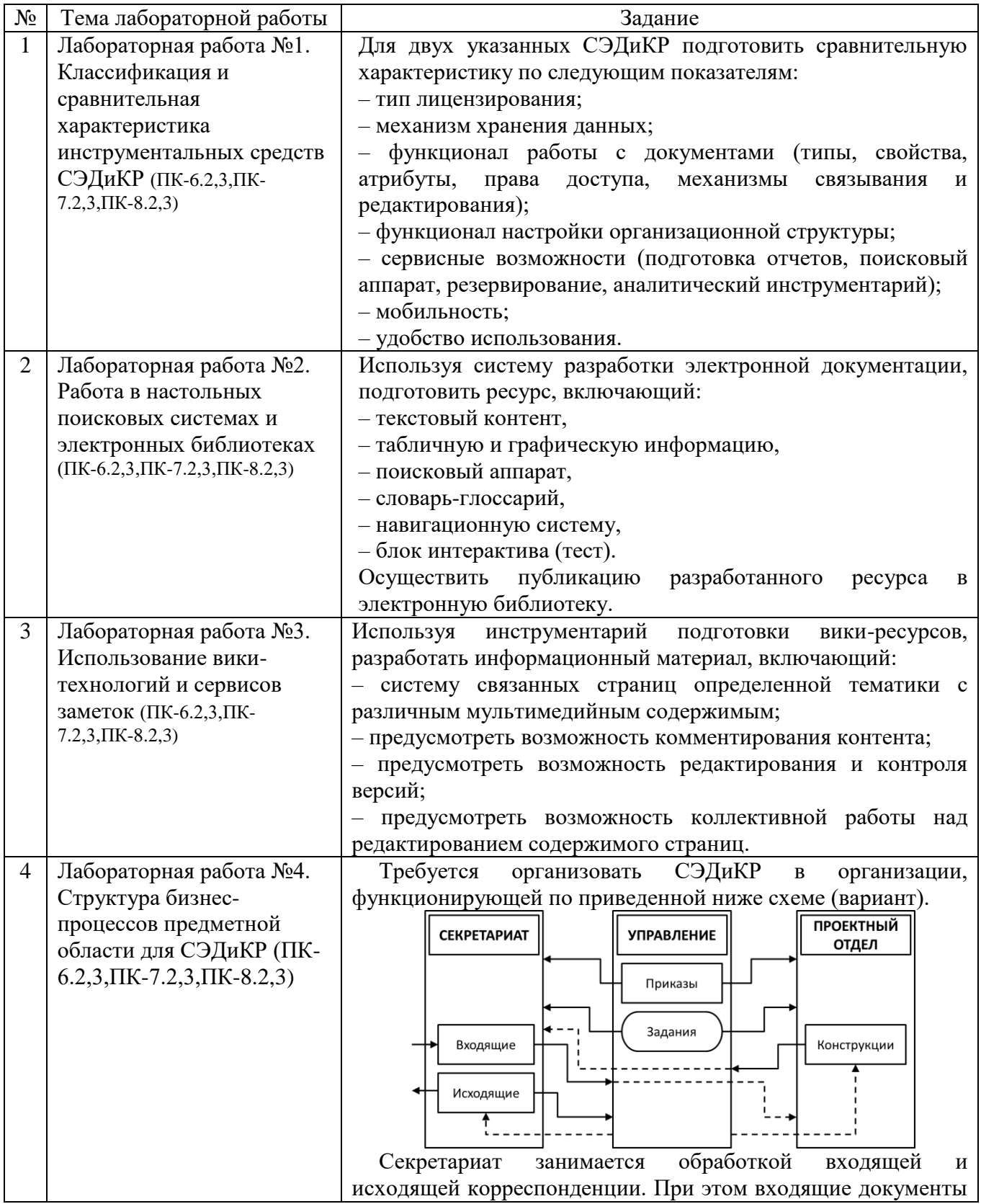

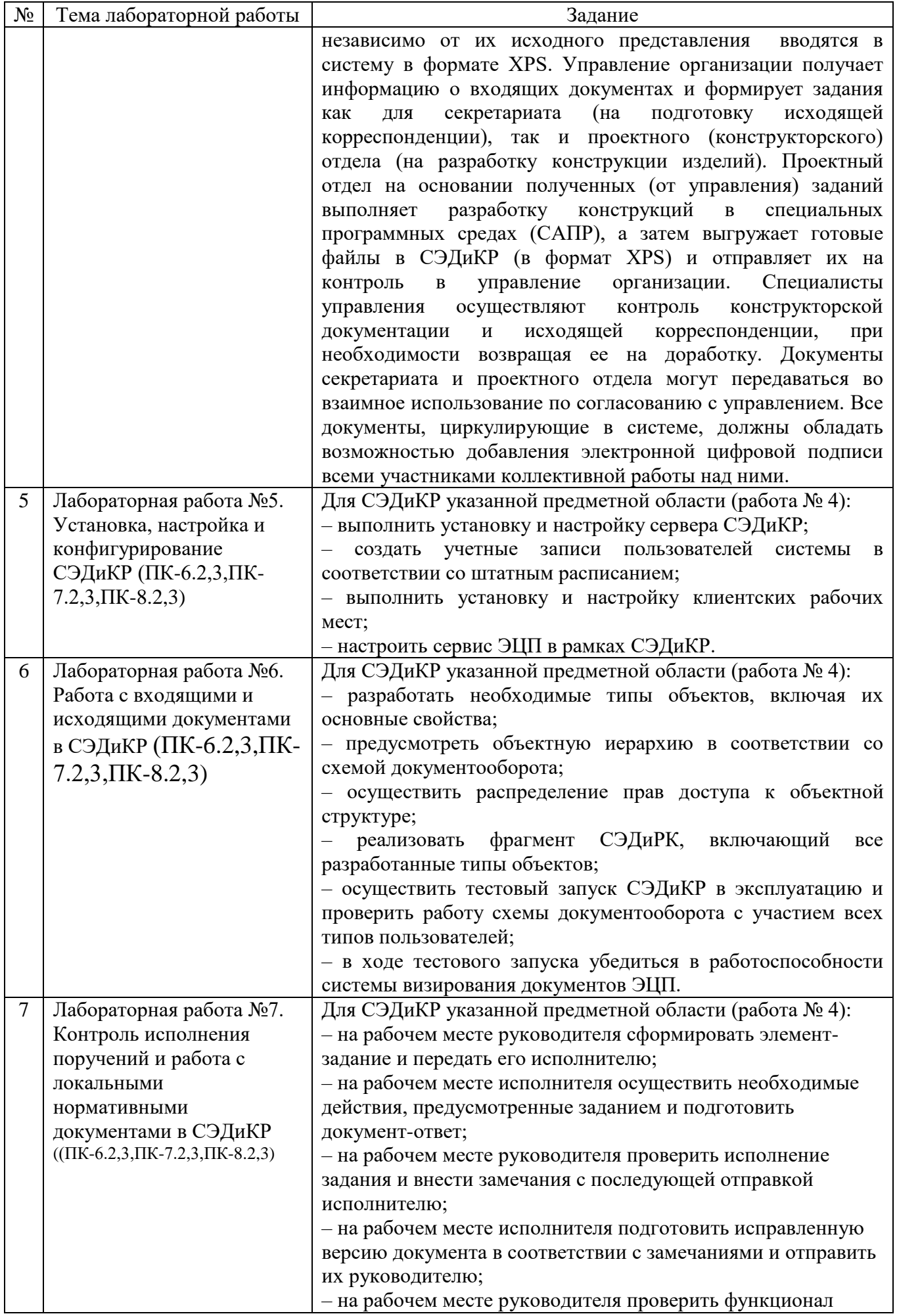

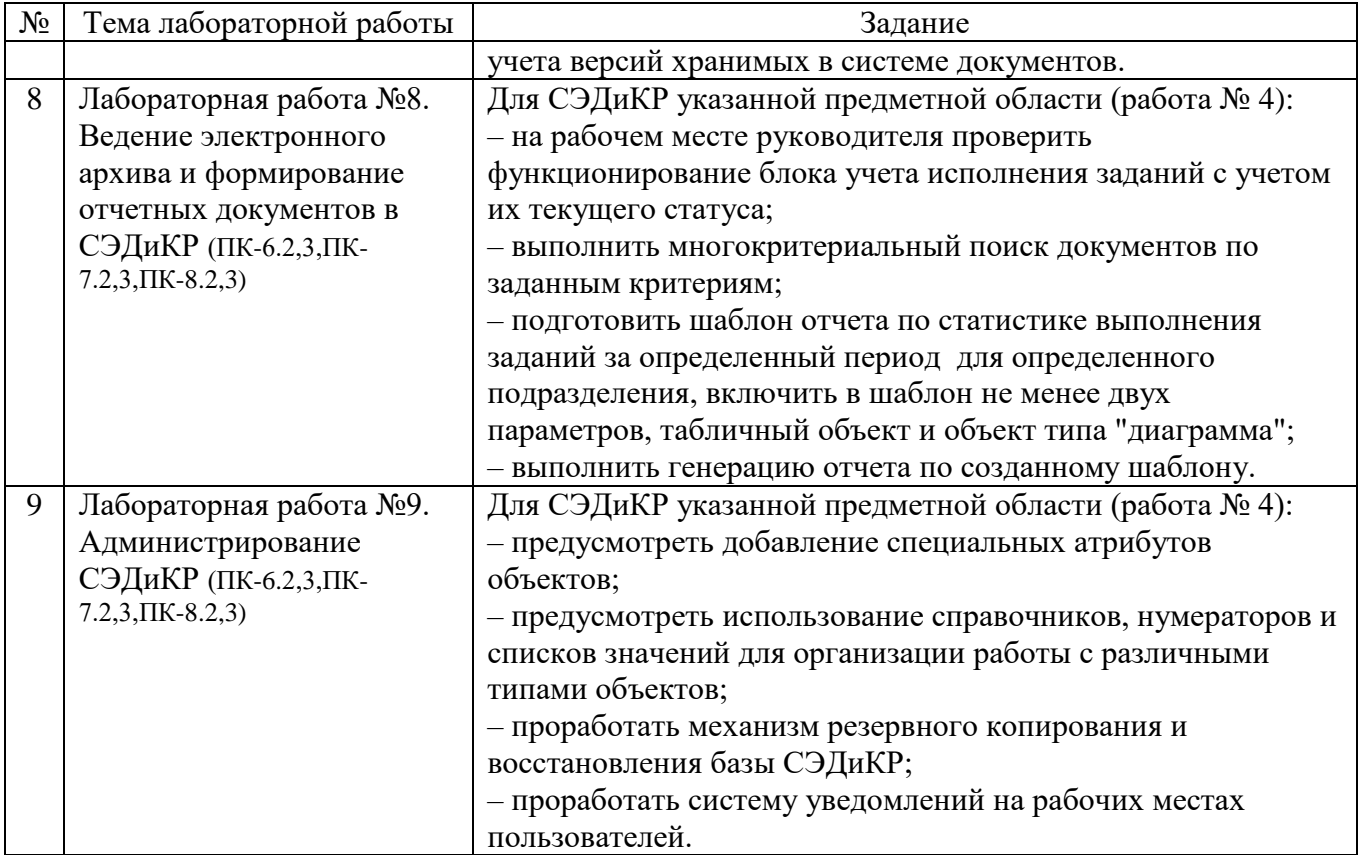

#### **5.4. Описание критериев оценивания компетенций и шкалы оценивания**

При промежуточной аттестации в форме экзамена, дифференцированного зачета, дифференцированного зачета при защите курсового проекта/работы используется следующая шкала оценивания: 2 – неудовлетворительно, 3 – удовлетворительно, 4 – хорошо, 5 – отлично $^4\!$ .

При промежуточной аттестации в форме зачета используется следующая шкала оценивания: зачтено, не зачтено.

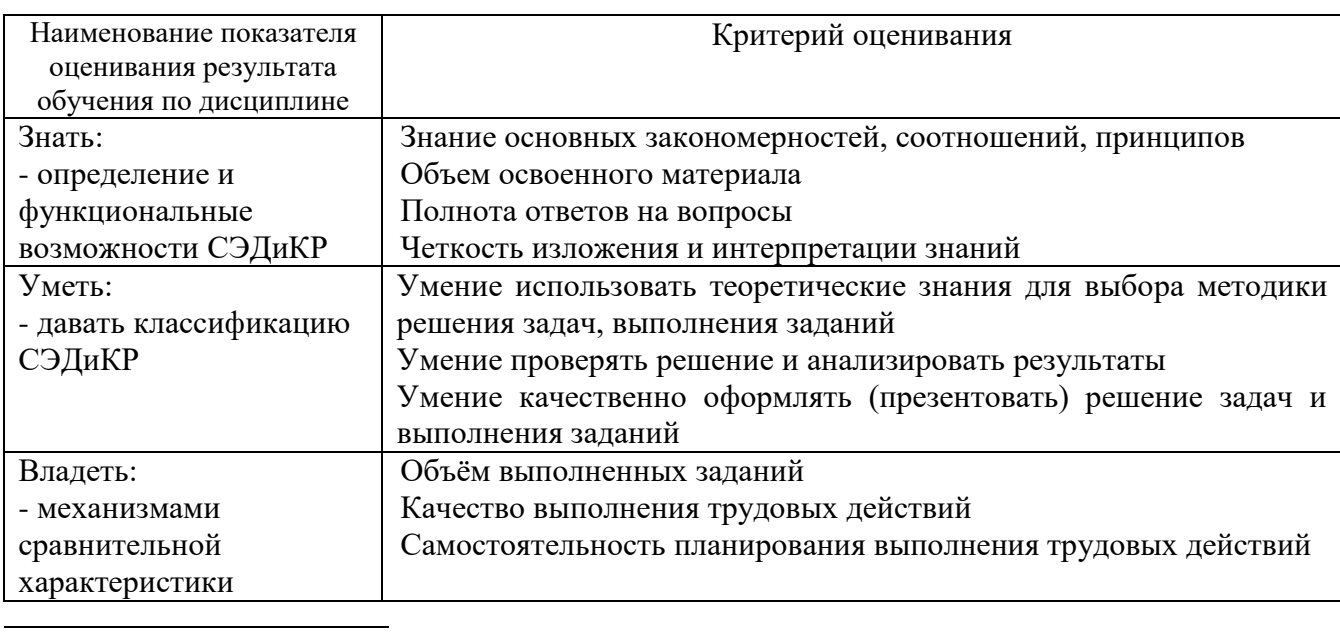

Критериями оценивания достижений показателей являются:

 $^{4}$  В ходе текущей аттестации могут быть использованы балльно-рейтинговые шкалы.

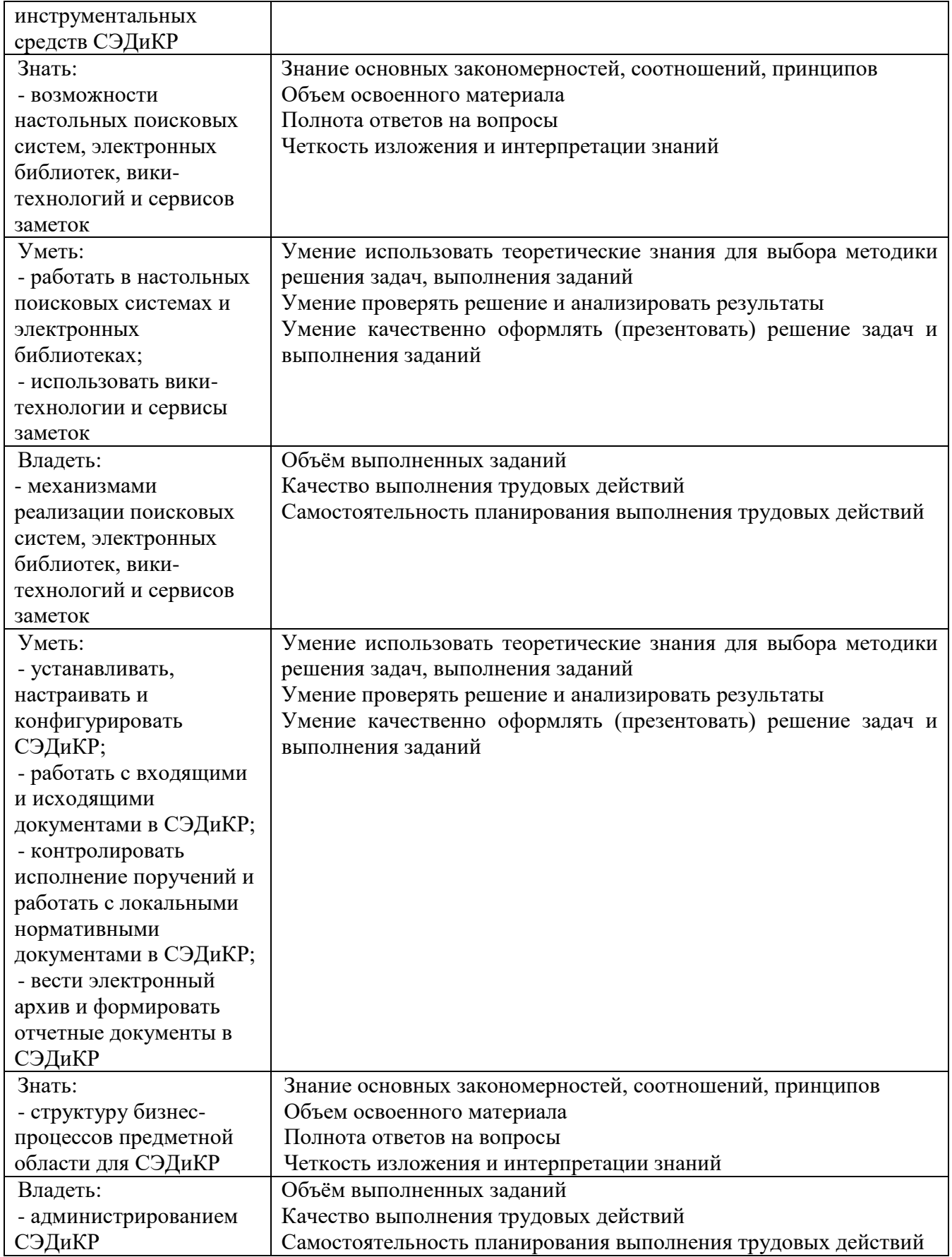

Оценка преподавателем выставляется интегрально с учётом всех показателей и критериев оценивания.

Оценка сформированности компетенций по показателю Знания.

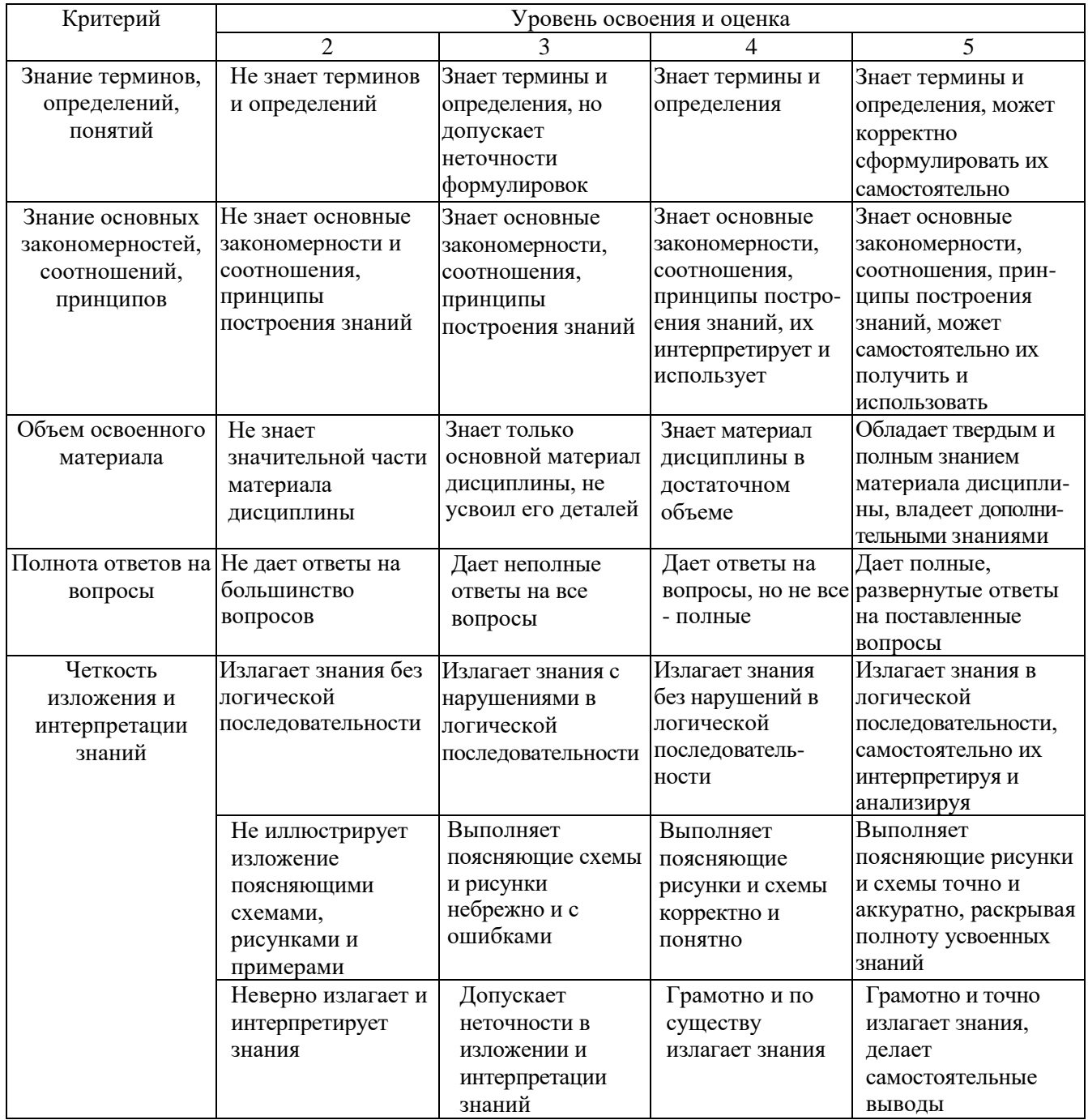

# Оценка сформированности компетенций по показателю Умения.

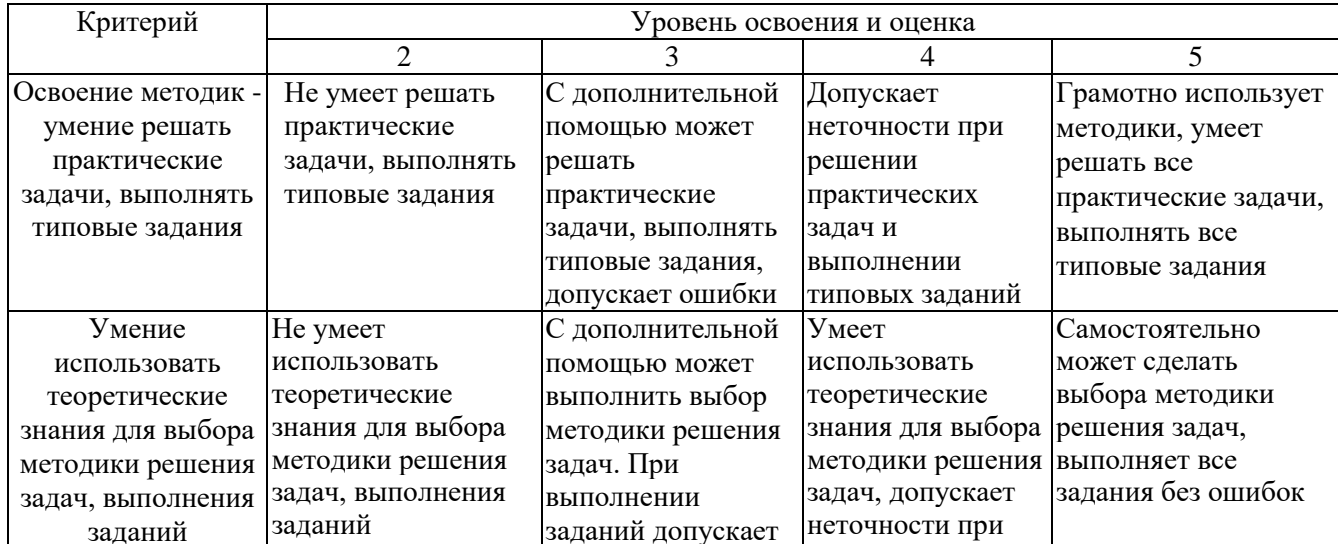

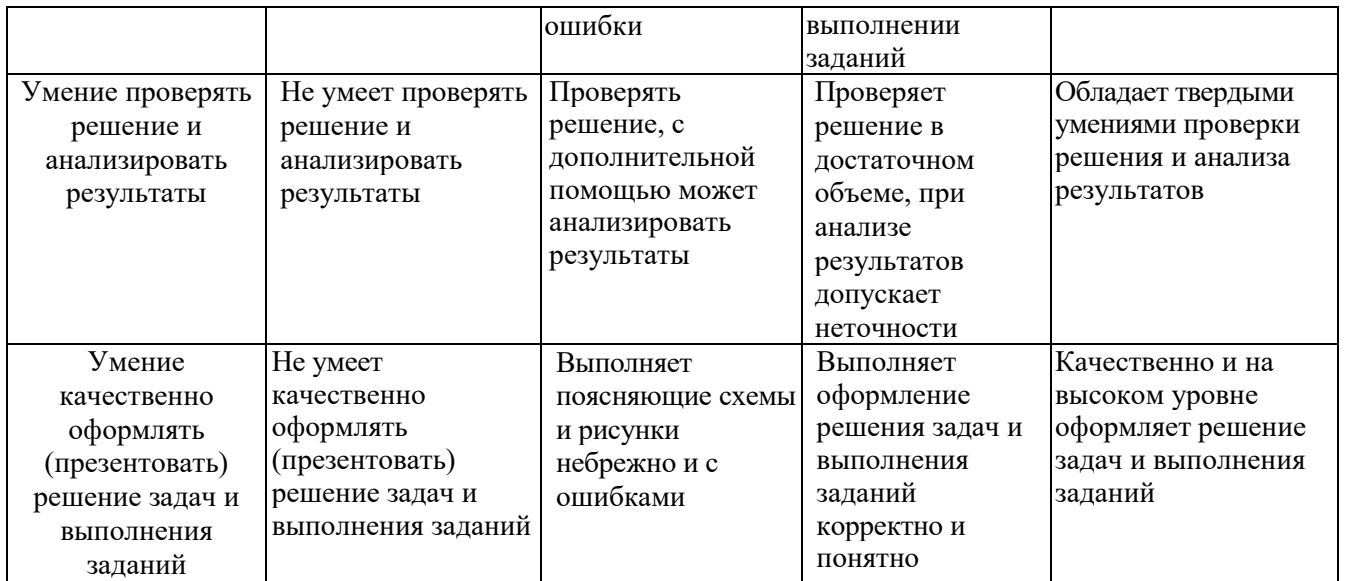

# Оценка сформированности компетенций по показателю Иметь навыки.

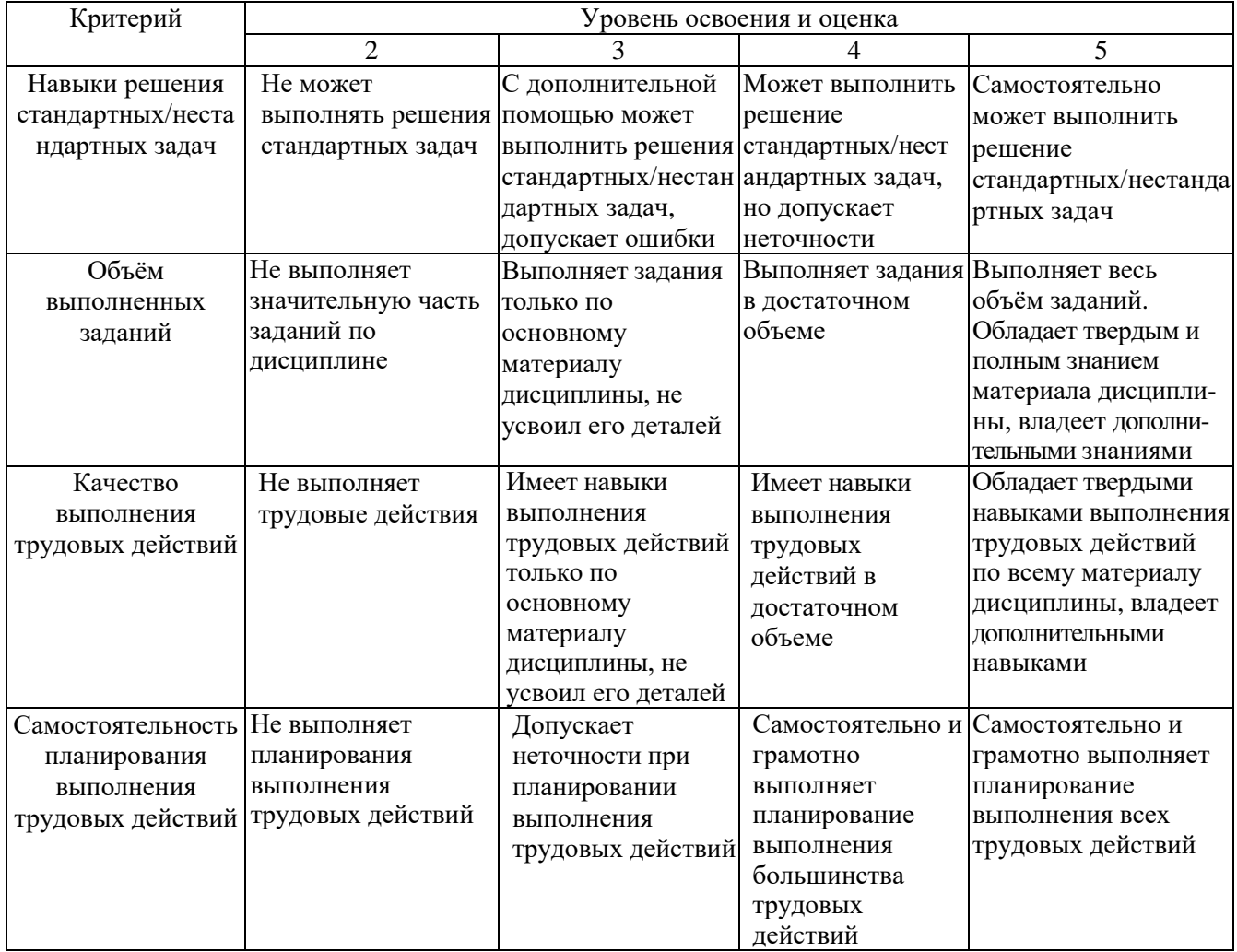

## **6. МАТЕРИАЛЬНО-ТЕХНИЧЕСКОЕ И УЧЕБНО-МЕТОДИЧЕСКОЕ ОБЕСПЕЧЕНИЕ**

# **6.1. Материально-техническое обеспечение**

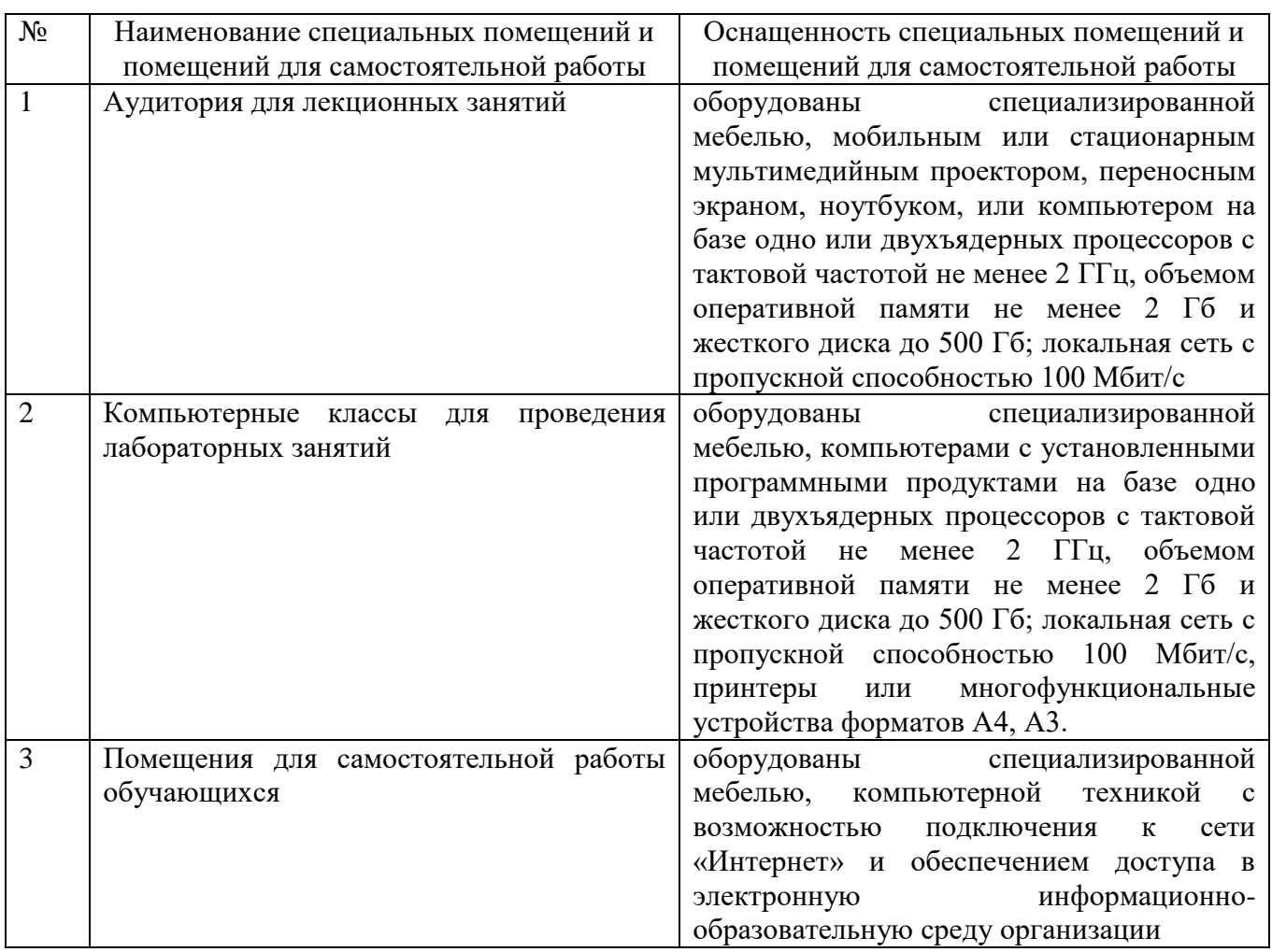

# **6.2. Лицензионное и свободно распространяемое программное обеспечение**

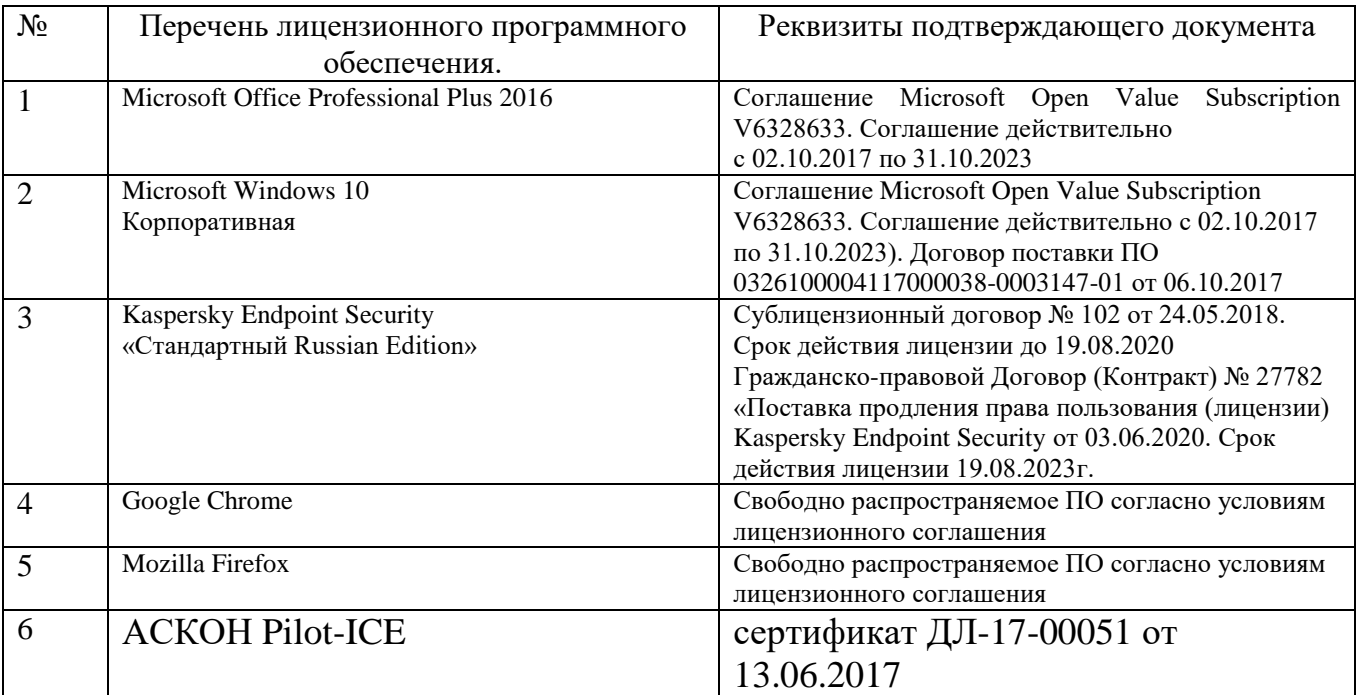

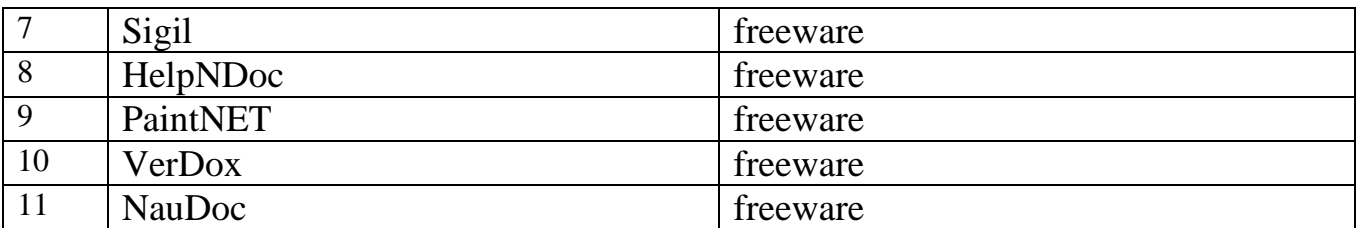

#### **6.3. Перечень учебных изданий и учебно-методических материалов**

- 1. Малышев С.Л. Управление электронным контентом [Электронный ресурс]/ Малышев С.Л.— Электрон. текстовые данные.— М.: Интернет-Университет Информационных Технологий (ИНТУИТ), 2016.— 124 c.— Режим доступа: http://www.iprbookshop.ru/39571.html.— ЭБС «IPRbooks». – ISSN 2227-8397
- 2. Стремнев А. Ю. Методические указания к выполнению расчетнографического задания по дисциплине "Системы электронного документирования и коллективной работы" для магистров направления 09.04.02 – Информационные системы и технологии Метод. указ. БГТУ им. в. Г. Шухова 2017. Режим доступа: https://elib.bstu.ru/Reader/Book/2017100211411910500000652462
- 3. Стремнев А. Ю. Системы электронного документирования и коллективной : учебное пособие для магистров направления 09.04.02 – Информационные системы и технологии Учебн. Пособие БГТУ им. в. Г. Шухова 2017. Режим доступа:

https://elib.bstu.ru/Reader/Book/2017092815524217800000657146

- 4. Гринберг А.С. Документационное обеспечение управления [Электронный ресурс]: учебник/ Гринберг А.С., Горбачев Н.Н., Мухаметшина О.А.— Электрон. текстовые данные.— М.: ЮНИТИ-ДАНА, 2012.— 392 c.— Режим доступа: http://www.iprbookshop.ru/10497.html.— ЭБС «IPRbooks». – ISBN 978-5-238-01770-9
- 5. Конфиденциальное делопроизводство и защищенный электронный документооборот [Электронный ресурс]: учебник/ Н.Н. Куняев [и др.].— Электрон. текстовые данные.— М.: Логос, 2013.— 452 c.— Режим доступа: http://www.iprbookshop.ru/9083.html.— ЭБС «IPRbooks». – ISBN 978-5- 98704-711-8
- 6. Кузнецов, И. Н. Документационное обеспечение управления и делопроизводство : учебник / И. Н. Кузнецов. - Москва : Юрайт, 2011. - 576 с. - (Основы наук). - ISBN 978-5-9916-1182-4
- 7. Шевченко, М. В. Основы документационного обеспечения управления : учебное пособие для студентов всех форм обучения направления бакалавриата 080100 - Экономика профиля подготовки - Бухгалтерский учет, анализ и аудит / М. В. Шевченко ; БГТУ им. В. Г. Шухова. - Белгород : Изд-во БГТУ им. В. Г. Шухова, 2013. - 184 с
- 8. Соколова, О. Н. Документационное обеспечение управления в организации : учебное пособие для студентов вузов / О. Н. Соколова, Т. А. Акимочкина. - Москва : КНОРУС, 2010. - 156 с. - ISBN 978-5-406-00215-5 : Б. ц.
- 9. Документооборот в дипломном проектировании для руководителей

Дипломного проекта [Электронный ресурс]: методические указания/ — Электрон. текстовые данные.— СПб.: Санкт-Петербургский государственный архитектурно-строительный университет, ЭБС АСВ, 2013.— 40 c.— Режим доступа: http://www.iprbookshop.ru/18995.html.— ЭБС «IPRbooks». – ISSN 2227-8397

- 10.Кауфман Н.Ю. Документирование управленческой деятельности [Электронный ресурс]: учебное пособие/ Кауфман Н.Ю.— Электрон. текстовые данные.— Омск: Омский государственный институт сервиса, 2014.— 177 c.— Режим доступа: http://www.iprbookshop.ru/26681.html.— ЭБС «IPRbooks». – ISBN 978-5-93252-309-4
- 11.Сенченко П.В. Документационное обеспечение управленческих решений [Электронный ресурс]: учебное пособие/ Сенченко П.В., Ехлаков Ю.П., Кириенко В.Е.— Электрон. текстовые данные.— Томск: Томский государственный университет систем управления и радиоэлектроники, Эль Контент, 2011.— 142 c.— Режим доступа: http://www.iprbookshop.ru/13879.html.— ЭБС «IPRbooks». – ISBN 987-5- 4332-0008-1
- 12.Уринцов А.И. Электронный обмен данными [Электронный ресурс]: учебное пособие/ Уринцов А.И.— Электрон. текстовые данные.— М.: Евразийский открытый институт, 2011.— 181 c.— Режим доступа: http://www.iprbookshop.ru/11136.html.— ЭБС «IPRbooks». – ISBN 978-5-374- 00463-2
- 13.Кузнецов, И. Н. Документационное обеспечение управления и делопроизводство : учебник / И. Н. Кузнецов. - Москва : Юрайт, 2011. - 576 с. - (Основы наук). - ISBN 978-5-9916-1182-4
- 14.Организация производства на предприятии (фирме) : учеб. пособие / ред.: О. И. Волков, О. В. Девяткин. - Москва : Инфра-М, 2004, 2010, 2011. - 448 с. - (Высшее образование). - ISBN 5-16-001685-6
- 15.Организация, планирование и управление производством : практикум (курс. проектирование) : учеб. пособие / Н. И. Новицкий [и др.] ; ред. Н. И. Новицкий. - 3-е изд., стер. - Москва : КНОРУС, 2011. - 320 с. - ISBN 978-5- 406-00892-8

## **6.4. Перечень интернет ресурсов, профессиональных баз данных, информационно-справочных систем**

- 1. Стремнев А.Ю. Системы электронного документирования: плейлист youtube-канала Стремнева А.Ю. Режим доступа: https://www.youtube.com/playlist?list=PL3g- \_4QiHS8kPMP6R5RUXLmhBa5zpu0Cf
- 2. Справочная система Pilot-ICE. Режим доступа: https://help.pilotems.com/ru/Content/Home.htm